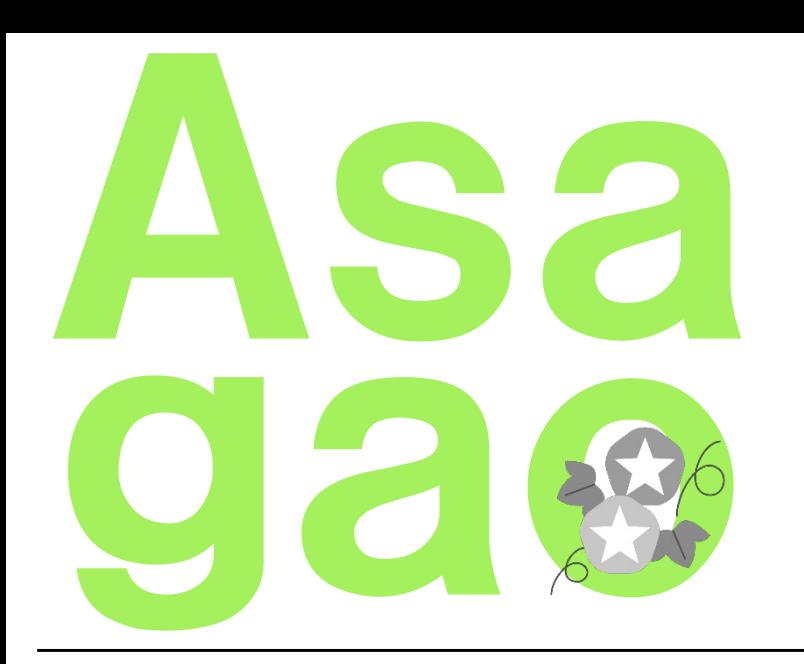

株式会社YPPニュースレター 朝顔TOPICS 2023年5月号発行 166

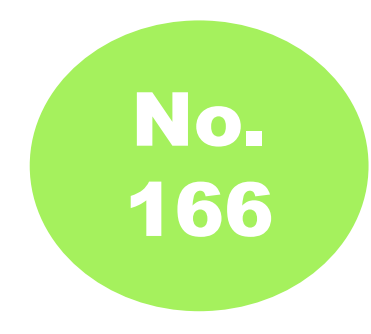

YPP東京オフィスの創業地であった台東区入谷は「朝顔まつり(朝顔市)」 が有名です。このことにちなんでニュースレターの名称を**「朝顔TOPICS」** と名づけました。朝顔は育てた人が多く、身近で親しみやすい花として知 られ、開花の美しさはさることながら、双葉やつるがのびていく様を眺め るのが楽しい植物です。YPPも、朝顔のように、みなさまに親しまれな がら、つるを伸ばしてたくさん花を咲かせていきたいです。

Topics1

## 「あきらめる」「自分の個性を知る」「ないものは作る」

国際的な社会情勢等の影響で、食品をはじ めとした⽣活⽤品他あらゆるものが次々と 値上げされています。値段据え置きでも一 回り以上も小さくなったお気に入りのどら 焼きを手にしてがっかりする一方、これま で止まっていた様々なことが急に動き出し たような変化に、新たな希望を感じますね。

新しい時代の到来や新しいモノに対してワ クワクするのではなく、焦りや不安の方が 大きく戸惑っている方が多いのかもしれま せん。**⾃分はもっと何かを頑張り何かを成 し遂げなくてはいけないのだろうかと思っ てしまう⽅へ**の3つのメッセージをお伝え したいなと思います。

**■「あきらめる」には「明らか にする」という意味が含まれる** ずっと以前の話になりますが、派遣社員か ら正社員になりたくて契約更新が到来する 時に合わせて就職活動をしていたことがあ ります。結局はうまくいかず正社員をあき らめたのですが、働くことをあきらめたわ けではありませんでした。

自分の置かれた状況を明らかにして受け入 れると、⾃分が望む未来のあるべき姿に向 かってこれまでとは別の方向から努力を始 めることができます。**あきらめることは後 ろ向きではなく、⽅向転換のきっかけとな る、むしろ前向きなこと**だと思います。

### ■**輝ける場所は個性の数だけある**

⼈はそれぞれに独⾃の才能や特徴がありま す。それを個性といいますが、**個性には優 劣はありません**。自身の個性を活かし輝け る場所はきっとあるのに、それがわからな いから自信を失ったり自分には価値がない と思ってしまったりします。

例えば、自然の中で生きる植物は、自分た ちが生き残ることができるように独自に進 化を遂げてきました。まだ誰もいない場所 を探しその環境に適応することで、オン リーワンとして命をつないでいます。⼈間 も自然の一部なので、自然のルールや進化 に目を向けてみると、仕事や人生に活かせ る考えが学び取れると思います。

## ■**なければ作ればいい**

もし、⾃分がやりたいことがあるのにその 環境や場所がないとすれば、⾃分で作って もいいと思います。

私は経理の仕事がしたいと思ったもののす ぐに実現出来ませんでした。でも、家計簿 でお⾦を管理することは会社で経理事務を するのと同じだと考え、会社で経理をして いることをイメージしながら家計簿をつけ るようにしました。**仕事がなければ⾃分で 環境を作って経験にする**。ほんの⼩さなこ とですが、後にこの経験は⾃信となりまし た。

3つのメッセージは以上となりますがいか がでしたでしょうか。

最後に余談ですが、**もし何か⽬標があると すればそれを「⼤切な夢」と捉え、⽂字に 書き留めるかイメージ写真として残してお くことをお勧めします。**なぜなら、何年か かるかわかりませんが、**書き留めた夢 は、高い確率で叶うから**です。 そう 信じて人生も仕事もより楽しんでいきま しょう。

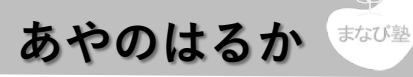

#### **会社員・⽇本実務能⼒開発協会 認定コーチ 1965年⽣まれ。⼤阪市出⾝。**

派遣社員として約15年、20社超の企業の管理部門に所属し、経理を中心とした幅広い事務全般の経験を積む。 数多くの企業で働いた経験を尊重され、業務改善・業務フロ−の構築、会計ソフトや新システム導入 チームメンバー指揮など歴任。簿記2級、建設業経理⼠1級、弥⽣会計認定インストラクター、弥⽣検定2級、取得。 仕事をするうえで⼤切にしていることは「もっと、より良く」を考えてトライすること。 趣味は映画鑑賞、物語を書く、ライブへ⾏く。

経理と事務のまなび塾 https://hajimete-keiri.com/

Mystory&Lovestory https://ayano-haruka.com/

**⼤切にしていること 8か条**

興味を持ったらやってみるという姿勢 上長の性格と立場上の苦労を思いやり接することで信頼を得る 目の前に仕事があることはありがたいとうこと 今の仕事を、次のステップのために活かせないかと考える癖がついたこと 初心者の気持ち忘れないこと 仕事に対して「問」を持つこと より良くするにはどうすればよいかを考えること 同じ業務にも新鮮な気持ちで向き合うと発⾒がある

## Topics2

什事がはかどる! 知ってて便利! **⼩技をご紹介します**

# WordやPowerPointで好きな 形に画像をはめ込む方法

------------------------

Wordやパワポで、円形、ハート形、 星形などの図形に、好きな画像をピ タッとはめ込む方法です!

- 挿茶!から好きな図形を追加
- 2 はめ込みたい画像を開き、選択 「Ctrl」+「x」
- 3 1の図形を選び右クリック 「図形の書式設定」

₩.

₩.

「**塗りつぶし**(図またはテクス シャ) 事を選択

「**クリップボード**」を選択

6 完成です! \*はめ込んだ後に画像の編集はできません。

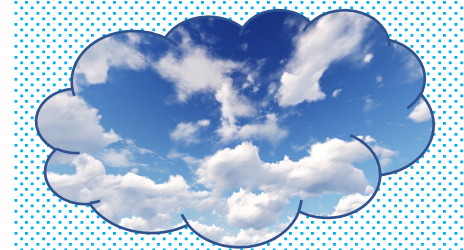

↑雲の形に空の画像をはめ込み

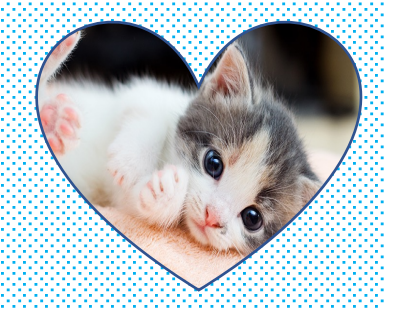

ハート型に子猫の画像をはめ込み个

**YPP 五 味 渕 か ら 皆 様にお 薦 めしたい**

<mark>今月の1冊</mark>

「栗山ノート」

光文社 栗山英樹 (著)

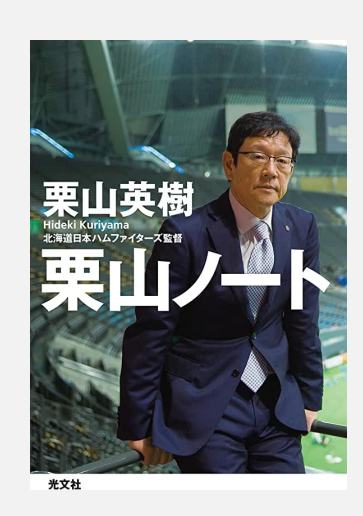

**⾔わずと知れた2023年WBCで侍ジャパンを世界⼀に導いた栗⼭英樹監督が、⽇ 本ハムファイターズ時代に書いた本です。今また⽕がついて売れていると思いま す。**

**監督業や、なにかしらの組織・チームを率いるリーダー向けと感じるかもしれま せんが、新しいプレッシャーの中で、ともすると挫けそうになる⾃分を奮い⽴た せるために、古典の教えに救いを見いだしたという栗山監督の文章は、「健やか に⽣きるためのヒント」といえる内容です。**

著者自身も「どのテーマから読んでいただいても(中略)、ページを開いたとこ **ろから読み始めても(中略)、読書の定型にとらわれずに、お好きなように読ん でいただければ嬉しいです」と書いておられるので、読破しよう!と意気込まず、 ふと悩んだ時に、占いのようにパッと開いたページの⾔葉を読んでも、味わい深 く楽しめる本だと思います。**

**特に、なにか挑戦したいけれどまだ⼀歩踏み出せない、とか、挑戦し始めたもの の⽇々、ドキドキはらはらしてしまう、という⽅には、背中を押してもらえる、 勇気の出る⾔葉が沢⼭詰まっています。**

**私は「神様に愛される⽣き⽅」とはまさにこれだな、と感じました。(そして早 速、真似したい習慣が出来ました)**

**今まで古典になじみがなかった方にも、共感できる珠玉の名言が数多く出ている ので、⼈⽣の勉強になること間違いないです。**

編 ⻑い闘いだった花粉ともそろそろおさらばできそうですね。 集 さて、技術の進歩は⽬覚ましく⽇々驚くニュースを⽬にします。 私の母の母は早くに亡くなり、小さい頃から白黒でほほ笑む写真がリ ビングに飾られていました。AIが⽩⿊画像を鮮明にカラー化する技術 後 を使い、カラー写真にしようと思っています。伝えると母はとても喜 び大好きな母の思い出がまた鮮やかに蘇ってくると涙していました。 記 誰かが喜ぶことを開発していくことは本当に素晴らしいことだなと思 います。 YPP中村 **YPP**